## Package 'metaSeq'

October 17, 2020

<span id="page-0-0"></span>Type Package

Title Meta-analysis of RNA-Seq count data in multiple studies

Version 1.28.0

Date 2013-12-2

Author Koki Tsuyuzaki, Itoshi Nikaido

Maintainer Koki Tsuyuzaki <k.t.the-answer@hotmail.co.jp>

**Depends**  $R$  ( $>= 2.13.0$ ), NOISeq, snow, Rcpp

Description The probabilities by one-sided NOISeq are combined by Fisher's method or Stouffer's method

License Artistic-2.0

biocViews RNASeq, DifferentialExpression, Sequencing, ImmunoOncology

git\_url https://git.bioconductor.org/packages/metaSeq

git\_branch RELEASE\_3\_11

git\_last\_commit 7ff1efb

git\_last\_commit\_date 2020-04-27

Date/Publication 2020-10-16

### R topics documented:

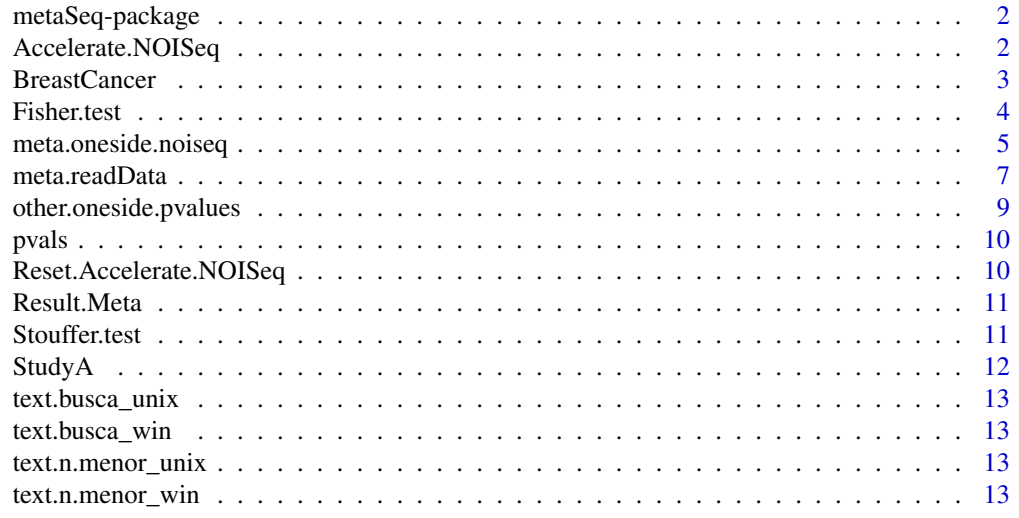

**Index** [14](#page-13-0)

#### Description

Meta-analysis for multiple studies's RNA-Seq count data. In this package, probability of gene differential is calculated by NOISeq, which is customized for one-sided test. One-sided probabilities are integrated by Fisher's method (without weighting) or Stouffer's method (with weighting by sample-size). P-values or probabilities calculated by non-NOISeq methods are also applicable by other.oneside.pvalues.

#### Details

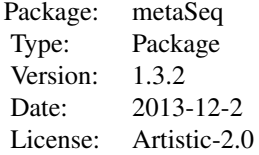

#### Author(s)

Koki Tsuyuzaki, Itoshi Nikaido

Maintainer: Koki Tsuyuzaki <k.t.the-answer@hotmail.co.jp>

#### References

Tarazona, S. and Garcia-Alcalde, F. and Dopazo, J. and Ferrer, A. and Conesa, A. (2011) Differential expression in RNA-seq: A matter of depth. *Genome Research*, 21(12): 2213-2223

#### See Also

[readData](#page-0-0), [noiseq](#page-0-0)

Accelerate.NOISeq *Accelerating NOISeq*

#### Description

Exporting C++ re-implimated NOISeq to NOISeq namespace. Please use as Accelerate.NOISeq(OS="Unix") or Accelerate.NOISeq(OS="Windows") according to each OS.

#### Author(s)

Koki Tsuyuzaki, Itoshi Nikaido

<span id="page-2-1"></span><span id="page-2-0"></span>BreastCancer *Multiple RNA-Seq count data designed as Breast Cancer cell lines vs Normal cells*

#### **Description**

A data frame with 23368 rows (genes) with following 18 columns (samples).

All reads were measured by Illumina Genome Analyzer II or IIX, trimmed as 36 base, and mapped to the human reference genome hg19 as single-end. Each experimental design was restricted as Breast cancer cell vs Normal cell. Quality Control was performed by FastQC and samples whose quality scores were at least over 20 were choosed. Counts are quantified by HTSeq.

#### Usage

data(BreastCancer)

#### Details

StudyA: SRP008746

- A\_1: Breast Cancer (HCC1937), SRX099961, SRR350976
- A\_2: Breast Cancer (HCC3153), SRX101334, SRR353604\_1
- A\_3: Breast Cancer (SUM131502), SRX101335, SRR353948\_1
- A\_4: Normal (MCF10A), SRX099963, SRR353603\_1
- A\_5: Normal (HCC2337), SRX101336, SRR353602\_1

#### StudyB: SRP006726

- B\_1: Breast Cancer (HCC1954), SRX061997, SRR201983
- B\_2: Normal (HMEC), SRX061998, SRR201986

#### StudyC: SRP005601

- C\_1: Breast Cancer (BT20), SRX040501, SRR097786\_1
- C\_2: Breast Cancer (BT474), SRX040502, SRR097787\_1
- C\_3: Breast Cancer (MCF7), SRX040504, SRR097789\_1
- C\_4: Breast Cancer (MDAMB231), SRX040505, SRR097790\_1
- C\_5: Breast Cancer (MDAMB468), SRX040506, SRR097791\_1
- C\_6: Breast Cancer (T47D), SRX040507, SRR097792\_1
- C\_7: Breast Cancer (ZR751), SRX040508, SRR097793\_1
- C\_8: Normal (MCF10A), SRX040503, SRR097788\_1

#### StudyD: ERP000992

- D\_1: Breast Cancer (MCF7), ERX030989, ERR053953
- D\_2: Breast Cancer (T47D), ERX031000, ERR053958
- D\_3: Normal (Ishikawa), ERX030994, ERR053948

#### <span id="page-3-0"></span>Source

<https://trace.ddbj.nig.ac.jp/DRASearch/study?acc=SRP008746> <http://trace.ddbj.nig.ac.jp/DRASearch/study?acc=SRP006726> <http://trace.ddbj.nig.ac.jp/DRASearch/study?acc=SRP005601> <http://trace.ddbj.nig.ac.jp/DRASearch/study?acc=ERP000992>

#### References

Hon, G. C. and Hawkins, R. D. and Caballero, O. L. and Lo, C et al. (2012) Global DNA hypomethylation coupled to repressive chromatin domain foormation and gene silencing in breast cancer. *Genome Research*, 22 (2): 246-258

Sun, Z. and Asmann, Y. W. and Kalari, K. R. and Bot, B. et al. (2011) Integrated analysis of gene expression, CpG island methylation, and gene copy number in breast cancer cells by deep sequencing. *PLOS ONE*, 25;6(2): e17490

#### See Also

[StudyA](#page-11-1), [pvals](#page-9-1).

#### Examples

data(BreastCancer)

Fisher.test *Fisher's combined probability method*

#### Description

Fisher's method combines multiple p-values which are calculated in each study.

#### Usage

Fisher.test(pvals, na.mode = "notignore")

#### Arguments

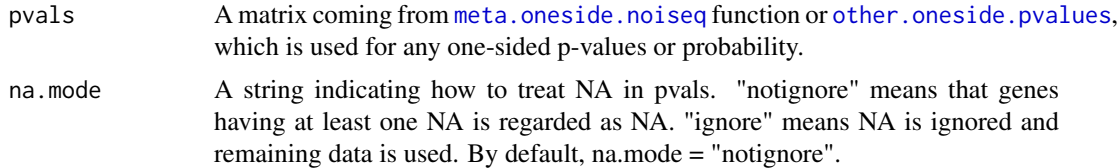

#### Author(s)

Koki Tsuyuzaki, Itoshi Nikaido

#### References

Fisher, R. A. (1932) *Statistical Methods for Research Workers*, 4th edition, Oliver and Boyd, London.

#### <span id="page-4-0"></span>meta.oneside.noiseq 5

#### See Also

[meta.readData](#page-6-1), [meta.oneside.noiseq](#page-4-1), [other.oneside.pvalues](#page-8-1)

#### Examples

```
data(BreastCancer)
library("snow")
# Experimental condition (1: BreastCancer, 0: Normal)
flag1 <- c(1,1,1,0,0, 1,0, 1,1,1,1,1,1,1,0, 1,1,0)
# Source of data
flag2 <- c("A","A","A","A","A", "B","B", "C","C","C","C","C","C","C","C", "D","D","D")
# readData function for meta-analysis
cds <- meta.readData(data = BreastCancer, factor = flag1, studies = flag2)
# oneside NOISeq for meta-analysis
# cl <- makeCluster(4, "SOCK")
# result <- meta.oneside.noiseq(cds, k = 0.5, norm = "tmm", replicates = "biological", factor = flag1, condition
# stopCluster(cl)
# Script above is very time-consumming step. Please use this pre-calculated result instead
data(Result.Meta)
result <- Result.Meta
# Fisher's method (without weighting)
F <- Fisher.test(result)
str(F)
# Stouffer's method (with weighting by sample-size)
S <- Stouffer.test(result)
str(S)
```
<span id="page-4-1"></span>meta.oneside.noiseq *One-sided NOISeq for meta-analysis*

#### Description

NOISeq customized for one-sided test in meta-analysis. Parallel computing is also available by snow package.

#### Usage

```
meta.oneside.noiseq(input, k = 0.5, norm = c("rpkm", "uqua", "tmm", "n"), replicates = c("technical'
```
#### Arguments

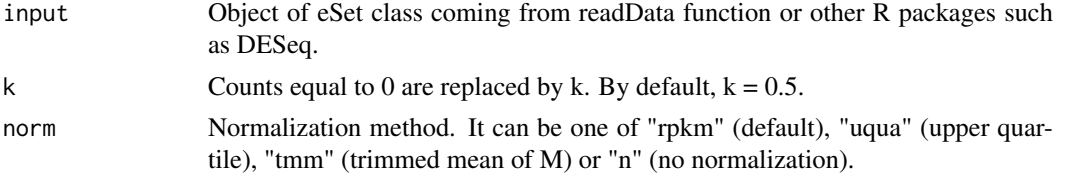

<span id="page-5-0"></span>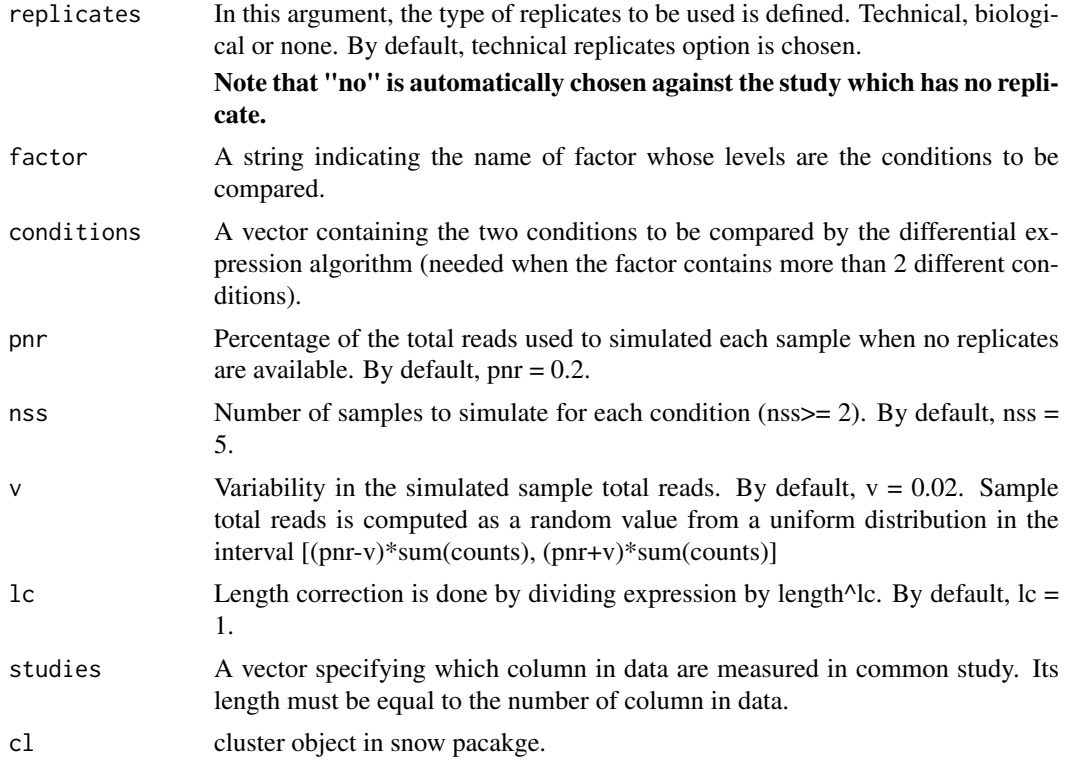

#### Author(s)

Koki Tsuyuzaki, Itoshi Nikaido

#### References

Tarazona, S. and Garcia-Alcalde, F. and Dopazo, J. and Ferrer, A. and Conesa, A. (2011) Differential expression in RNA-seq: A matter of depth. *Genome Research*, 21(12): 2213-2223

#### See Also

[noiseq](#page-0-0)

#### Examples

```
data(BreastCancer)
library("snow")
# Experimental condition (1: BreastCancer, 0: Normal)
flag1 <- c(1,1,1,0,0, 1,0, 1,1,1,1,1,1,1,0, 1,1,0)
# Source of data
flag2 <- c("A","A","A","A","A", "B","B", "C","C","C","C","C","C","C","C", "D","D","D")
# readData function for meta-analysis
cds <- meta.readData(data = BreastCancer, factor = flag1, studies = flag2)
# oneside NOISeq for meta-analysis
# cl <- makeCluster(4, "SOCK")
# result <- meta.oneside.noiseq(cds, k = 0.5, norm = "tmm", replicates = "biological", factor = flag1, condition
```
#### <span id="page-6-0"></span>meta.readData 7

```
# stopCluster(cl)
# Script above is very time-consumming step. Please use this pre-calculated result instead
data(Result.Meta)
result <- Result.Meta
# Fisher's method (without weighting)
F <- Fisher.test(result)
str(F)
# Stouffer's method (with weighting by sample-size)
S <- Stouffer.test(result)
str(S)
```
<span id="page-6-1"></span>meta.readData *readData function for meta-analysis*

#### Description

[readData](#page-0-0) function in NOISeq package customized for one-sided test in meta-analysis. Parallel computing is also available by snow package.

#### Usage

 $meta.readData(data = NULL, factors = NULL, length = NULL, biotype = NULL, chromosome = NULL, gc = NULL$ 

#### Arguments

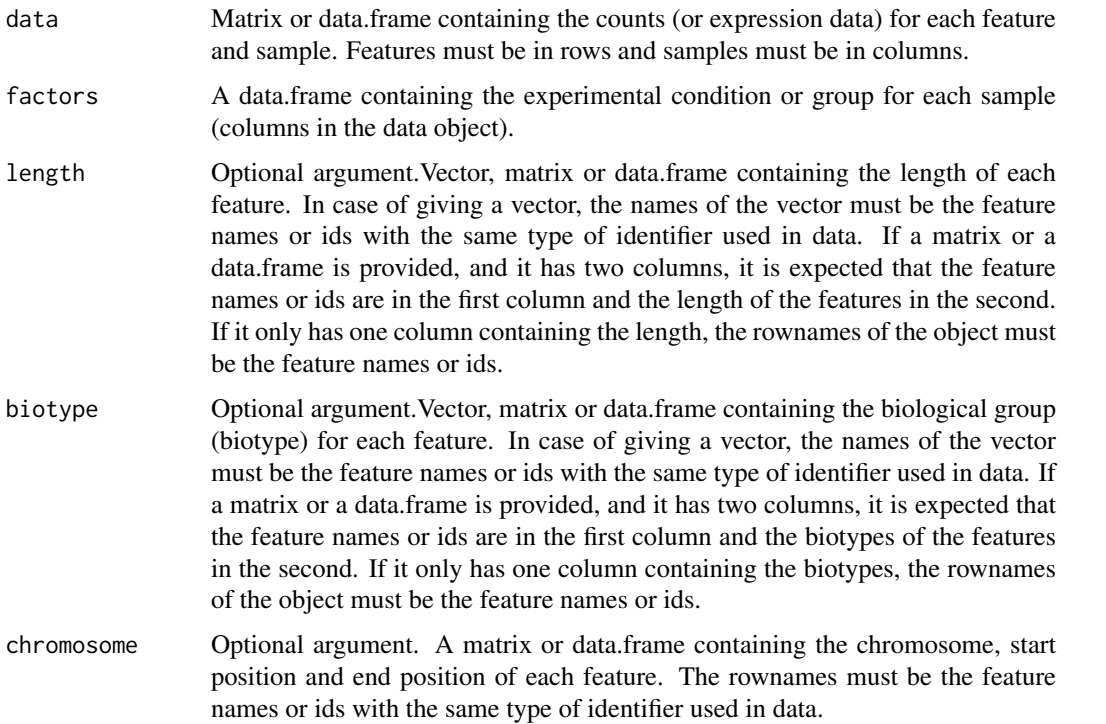

<span id="page-7-0"></span>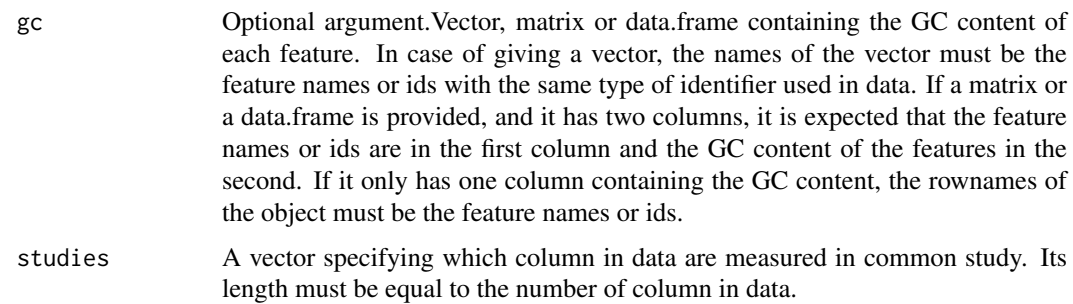

#### Author(s)

Koki Tsuyuzaki, Itoshi Nikaido

#### References

Tarazona, S. and Garcia-Alcalde, F. and Dopazo, J. and Ferrer, A. and Conesa, A. (2011) Differential expression in RNA-seq: A matter of depth. *Genome Research*, 21(12): 2213-2223

#### See Also

[readData](#page-0-0)

#### Examples

```
data(BreastCancer)
library("snow")
# Experimental condition (1: BreastCancer, 0: Normal)
flag1 <- c(1,1,1,0,0, 1,0, 1,1,1,1,1,1,1,0, 1,1,0)
# Source of data
flag2 <- c("A","A","A","A","A", "B","B", "C","C","C","C","C","C","C","C", "D","D","D")
# readData function for meta-analysis
cds <- meta.readData(data = BreastCancer, factor = flag1, studies = flag2)
# oneside NOISeq for meta-analysis
# cl <- makeCluster(4, "SOCK")
# result <- meta.oneside.noiseq(cds, k = 0.5, norm = "tmm", replicates = "biological", factor = flag1, condition
# stopCluster(cl)
# Script above is very time-consumming step. Please use this pre-calculated result instead
data(Result.Meta)
result <- Result.Meta
# Fisher's method (without weighting)
F <- Fisher.test(result)
str(F)
# Stouffer's method (with weighting by sample-size)
S <- Stouffer.test(result)
str(S)
```
<span id="page-8-1"></span><span id="page-8-0"></span>other.oneside.pvalues *Optional function for non-NOISeq method*

#### Description

Optional function for non-NOISeq method users. P-values or probability in one-sided test in positive and negative differentiation is integrated and converted as a input matrix for Fisher.test or Stouffer.test. Weight in each study can also be introduced.

#### Usage

other.oneside.pvalues(Upper, Lower, weight = NULL)

#### Arguments

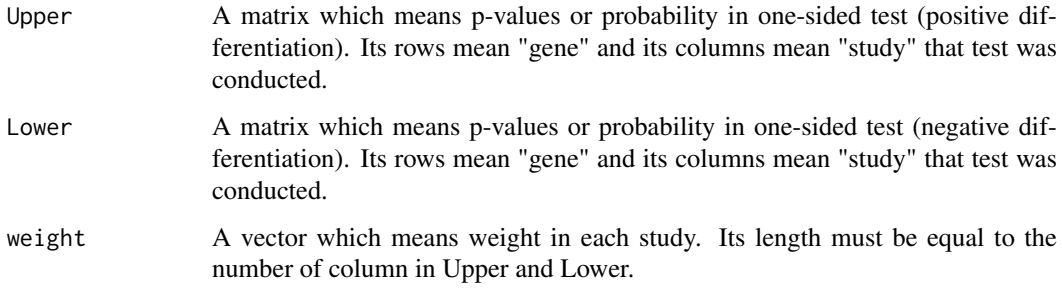

#### Author(s)

Koki Tsuyuzaki, Itoshi Nikaido

#### Examples

```
## Assume these are one-sided p-value generated by non-NOISeq method (e.g., cufflinks)
upper <- matrix(runif(300), ncol=3, nrow=100)
lower <-1 - upper
rownames(upper) <- paste0("Gene", 1:100)
rownames(lower) <- paste0("Gene", 1:100)
weight \leftarrow c(3,6,8)
```
# other.oneside.pvalues function return a matrix which can input Fisher.test or Stouffer.test result <- other.oneside.pvalues(upper, lower, weight)

```
# Fisher's method (without weighting)
F <- Fisher.test(result)
str(F)
# Stouffer's method (with weighting by sample-size)
S <- Stouffer.test(result)
str(S)
```
<span id="page-9-1"></span><span id="page-9-0"></span>pvals *P-values or probability calculated by DESeq, edgeR, baySeq, NOISeq, and DEGseq against StudyA*

#### Description

P-values or probability calculated by DESeq, edgeR, baySeq, NOISeq, and DEGSeq against [StudyA](#page-11-1), which was down-sampled simulation data (1, 1/2, 1/4, 1/8, 1/16, and 1/32).

#### Usage

data(pvals)

#### Source

<https://trace.ddbj.nig.ac.jp/DRASearch/study?acc=SRP008746>

#### See Also

[StudyA](#page-11-1), [BreastCancer](#page-2-1).

#### Examples

data(pvals) names(pvals)

Reset.Accelerate.NOISeq

*Reset Accelerate.NOISeq function*

#### Description

Reseting the result of Accelerate.NOISeq function and making NOISeq as normal mode. Just type Reset.Accelerate.NOISeq() after running Accelerate.NOISeq().

#### Author(s)

Koki Tsuyuzaki, Itoshi Nikaido

<span id="page-10-0"></span>

#### **Description**

A matrix which containing the probability of oneside.noiseq in each study.

#### Usage

data(Result.Meta)

#### Source

<https://trace.ddbj.nig.ac.jp/DRASearch/study?acc=SRP008746> <http://trace.ddbj.nig.ac.jp/DRASearch/study?acc=SRP006726> <http://trace.ddbj.nig.ac.jp/DRASearch/study?acc=SRP005601> <http://trace.ddbj.nig.ac.jp/DRASearch/study?acc=ERP000992>

#### References

Hon, G. C. and Hawkins, R. D. and Caballero, O. L. and Lo, C et al. (2012) Global DNA hypomethylation coupled to repressive chromatin domain foormation and gene silencing in breast cancer. *Genome Research*, 22 (2): 246-258

Sun, Z. and Asmann, Y. W. and Kalari, K. R. and Bot, B. et al. (2011) Integrated analysis of gene expression, CpG island methylation, and gene copy number in breast cancer cells by deep sequencing. *PLOS ONE*, 25;6(2): e17490

#### See Also

[BreastCancer](#page-2-1), [meta.oneside.noiseq](#page-4-1).

#### Examples

data(Result.Meta)

Stouffer.test *Stouffer's weighted Z-score method (Inverse normal method)*

#### Description

Stouffer's method combines multiple weighted Z-scores which are calculated in each study. Although many weight can be introduced but weighting by sample-size is used in [meta.oneside.noiseq](#page-4-1).

#### Usage

```
Stouffer.test(pvals, na.mode = "notignore")
```
<span id="page-11-0"></span>12 StudyA

#### Arguments

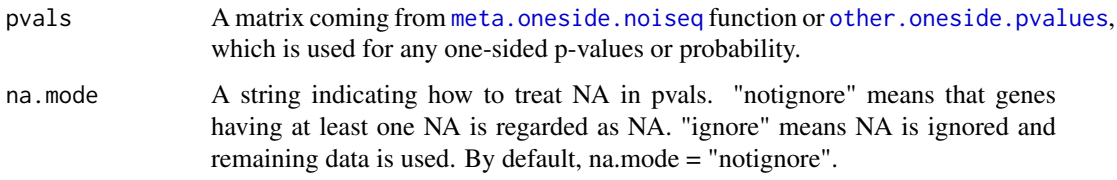

#### Author(s)

Koki Tsuyuzaki, Itoshi Nikaido

#### References

Stouffer, S. A. and Suchman, E. A. and DeVinney, L. C. and Star, S. A. and Williams, R. M. Jr. (1949) *The American Soldier*, Vol. 1 - Adjustment during Army Life. Princeton, Princeton University Press.

#### Examples

```
data(BreastCancer)
library("snow")
# Experimental condition (1: BreastCancer, 0: Normal)
flag1 <- c(1,1,1,0,0, 1,0, 1,1,1,1,1,1,1,0, 1,1,0)
# Source of data
flag2 <- c("A","A","A","A","A", "B","B", "C","C","C","C","C","C","C","C", "D","D","D")
# readData function for meta-analysis
cds <- meta.readData(data = BreastCancer, factor = flag1, studies = flag2)
# oneside NOISeq for meta-analysis
# cl <- makeCluster(4, "SOCK")
# result <- meta.oneside.noiseq(cds, k = 0.5, norm = "tmm", replicates = "biological", factor = flag1, condition
# stopCluster(cl)
# Script above is very time-consumming step. Please use this pre-calculated result instead
data(Result.Meta)
result <- Result.Meta
# Fisher's method (without weighting)
F <- Fisher.test(result)
str(F)
# Stouffer's method (with weighting by sample-size)
S <- Stouffer.test(result)
str(S)
```
<span id="page-11-1"></span>StudyA *Count data of SRP008746*

#### <span id="page-12-0"></span>text.busca\_unix 13

#### Description

Count data of SRP008746 used for simulation study. Original count data ([BreastCancer](#page-2-1)) are down-sampled repeatedly in accordance with distributions of binomial (the probability equals 0.5). 1, 1/2, 1/4, 1/8, 1/16, and 1/32 data are prepared.

#### Usage

data(StudyA)

#### Source

<https://trace.ddbj.nig.ac.jp/DRASearch/study?acc=SRP008746>

#### See Also

[pvals](#page-9-1), [BreastCancer](#page-2-1).

#### Examples

data(StudyA)

text.busca\_unix *One of C++ re-implimated components in NOISeq*

#### Description

This object is imported to namespace of NOISeq in Unix machine

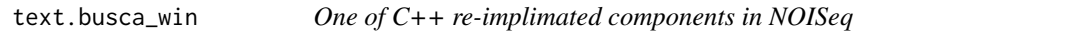

#### Description

This object is imported to namespace of NOISeq in Windows machine

text.n.menor\_unix *One of C++ re-implimated components in NOISeq*

#### Description

This object is imported to namespace of NOISeq in Unix machine

text.n.menor\_win *One of C++ re-implimated components in NOISeq*

#### Description

This object is imported to namespace of NOISeq in Windows machine

# <span id="page-13-0"></span>Index

∗ datasets BreastCancer, [3](#page-2-0) pvals, [10](#page-9-0) Result.Meta, [11](#page-10-0) StudyA, [12](#page-11-0) text.busca\_unix, [13](#page-12-0) text.busca\_win, [13](#page-12-0) text.n.menor\_unix, [13](#page-12-0) text.n.menor\_win, [13](#page-12-0) ∗ package metaSeq-package, [2](#page-1-0) Accelerate.NOISeq, [2](#page-1-0) BreastCancer, [3,](#page-2-0) *[10,](#page-9-0) [11](#page-10-0)*, *[13](#page-12-0)* Fisher.test, [4](#page-3-0) meta.oneside.noiseq, *[4,](#page-3-0) [5](#page-4-0)*, [5,](#page-4-0) *[11,](#page-10-0) [12](#page-11-0)* meta.readData, *[5](#page-4-0)*, [7](#page-6-0) metaSeq *(*metaSeq-package*)*, [2](#page-1-0) metaSeq-package, [2](#page-1-0) noiseq, *[2](#page-1-0)*, *[6](#page-5-0)* other.oneside.pvalues, *[4,](#page-3-0) [5](#page-4-0)*, [9,](#page-8-0) *[12](#page-11-0)* pvals, *[4](#page-3-0)*, [10,](#page-9-0) *[13](#page-12-0)* readData, *[2](#page-1-0)*, *[7,](#page-6-0) [8](#page-7-0)* Reset.Accelerate.NOISeq, [10](#page-9-0) Result.Meta, [11](#page-10-0) Stouffer.test, [11](#page-10-0) StudyA, *[4](#page-3-0)*, *[10](#page-9-0)*, [12](#page-11-0) text.busca\_unix, [13](#page-12-0) text.busca\_win, [13](#page-12-0) text.n.menor\_unix, [13](#page-12-0) text.n.menor\_win, [13](#page-12-0)